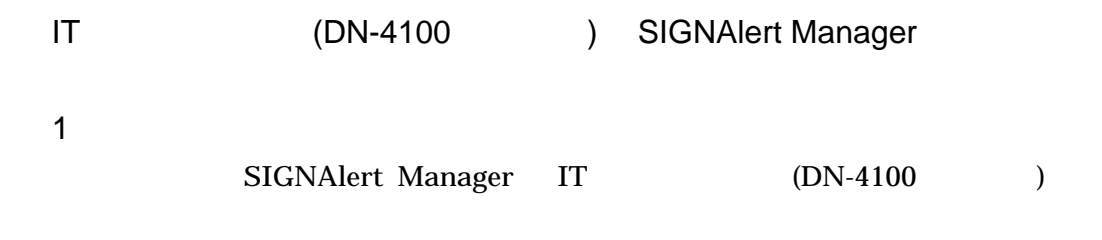

 $\overline{2}$ 

IT  $\blacksquare$ SNMP Trap

SIGNAlert Manager SNMP Trap SNMP Trap nager IT +SNMP

 $\mathbf{I}\mathbf{T}$ 

IP 172.16.39.85 SIGNAlert Manager IP 172.16.39.115  $3$ 

- 3.1 SIGNAlert Manager IT
	-
- SIGNAlert Manager SNMP SIGNAlert Manager SNMP
	- - $\begin{bmatrix} 1 & 1 \end{bmatrix}$   $\begin{bmatrix} 1 & 1 \end{bmatrix}$   $\begin{bmatrix} \text{SNMP} \\ \text{SNMP} \end{bmatrix}$
	- 設定パラメータ 設定値 I TSeki san グループ名 省略 IP 772.16.39.85

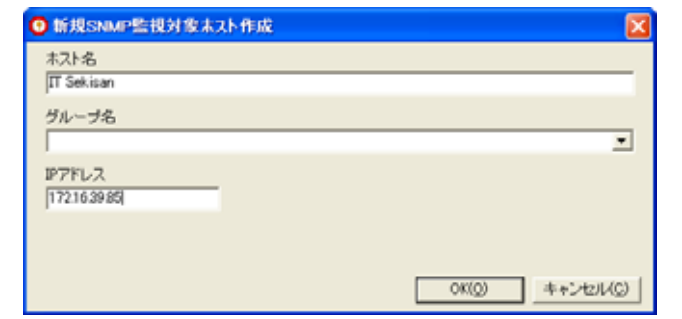

- 3.2 SNMP Trap
- 

IT  $IP$ 

設定パラメータ 設定値 http://172.16.39.85/

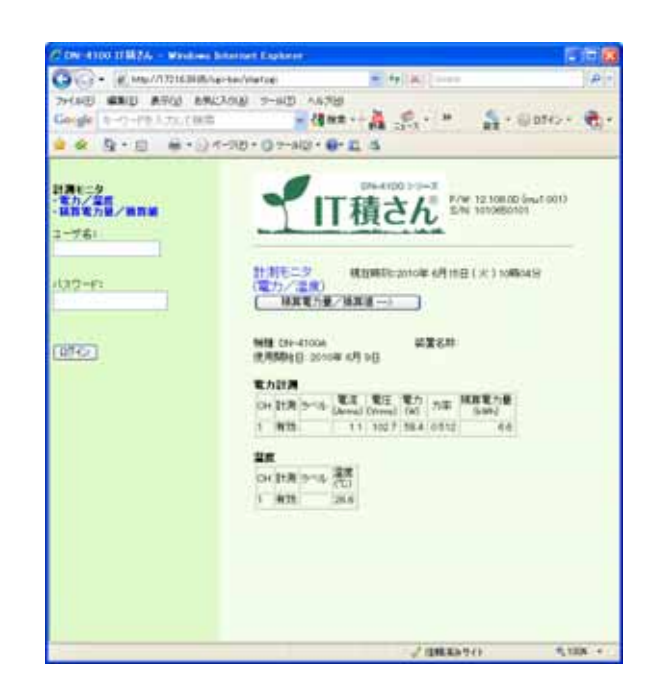

## $\begin{bmatrix} \quad & \quad \end{bmatrix}$   $\begin{bmatrix} \text{SNMP} \\ \text{SNMP} \end{bmatrix}$ SNMP IP SIGNAlert Manager IP

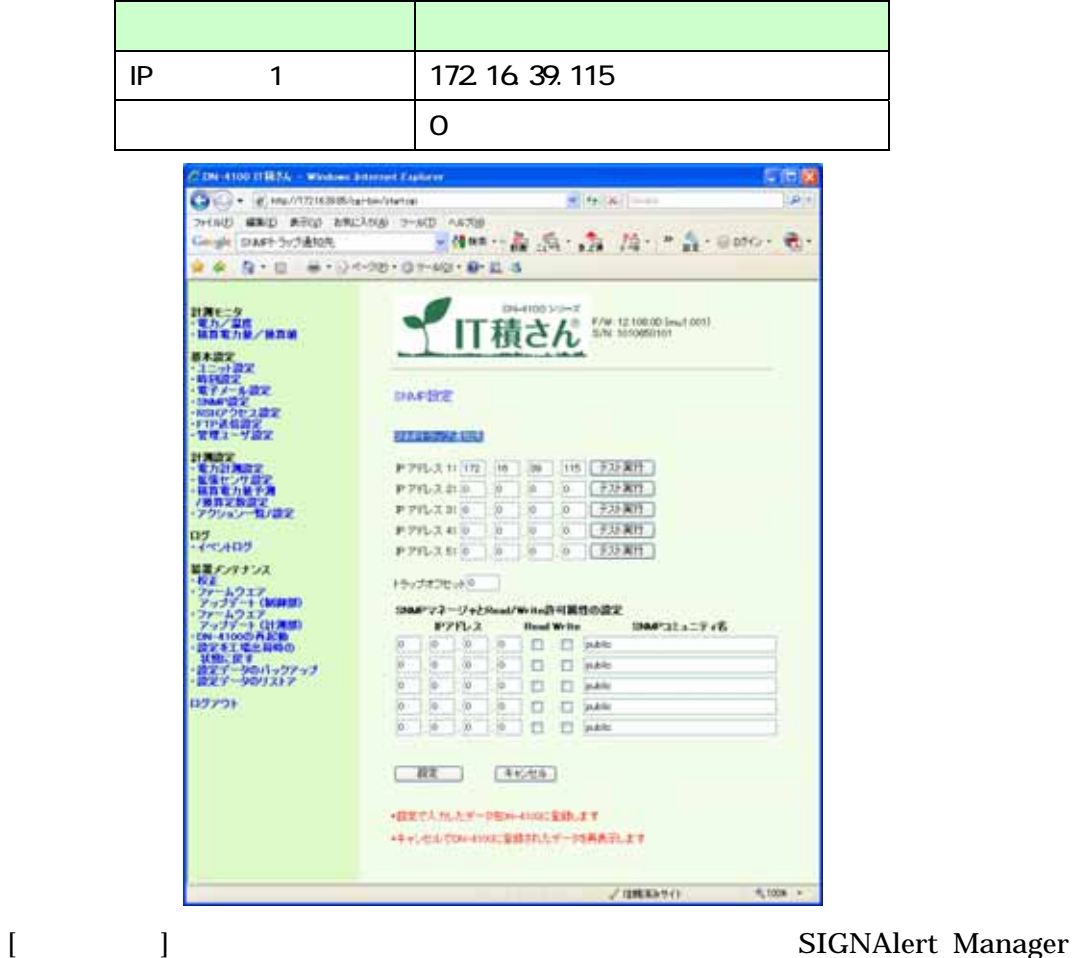

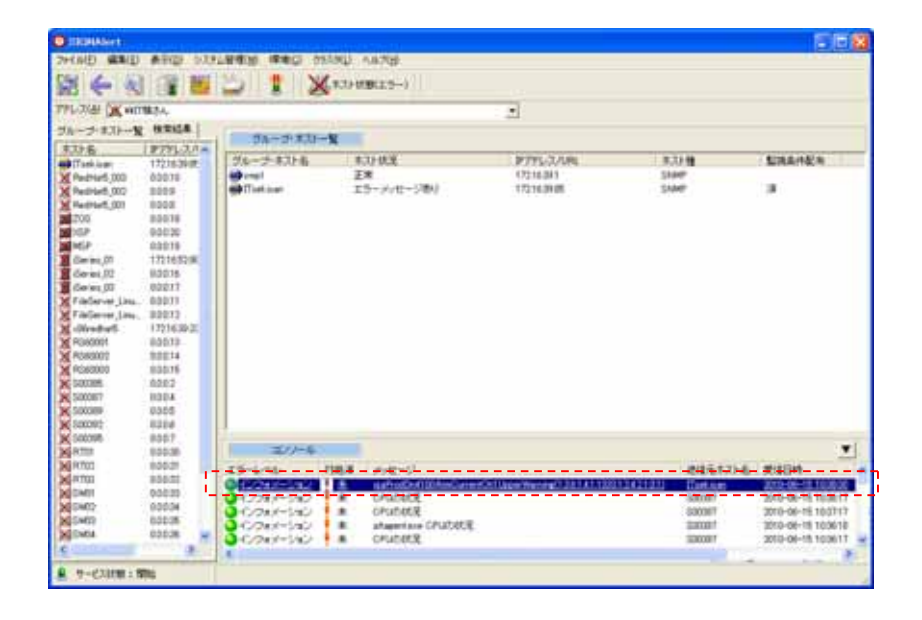

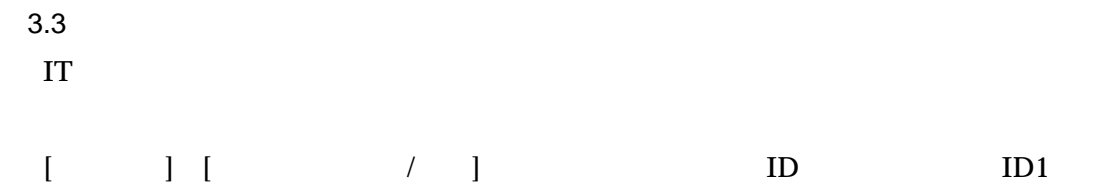

**SNMP Trap** 

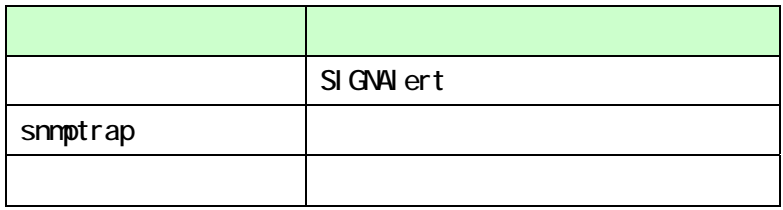

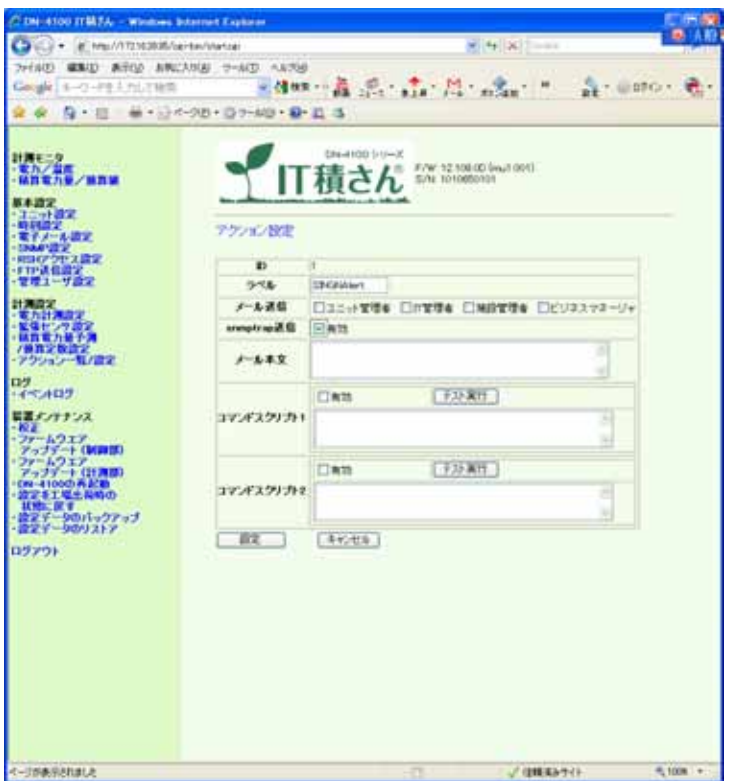

 $\begin{bmatrix} 1 & 1 & 1 \end{bmatrix}$  [

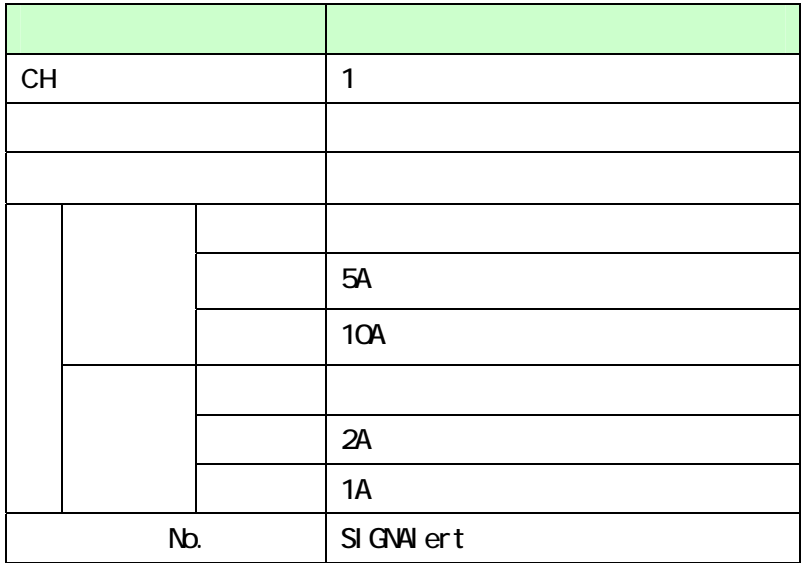

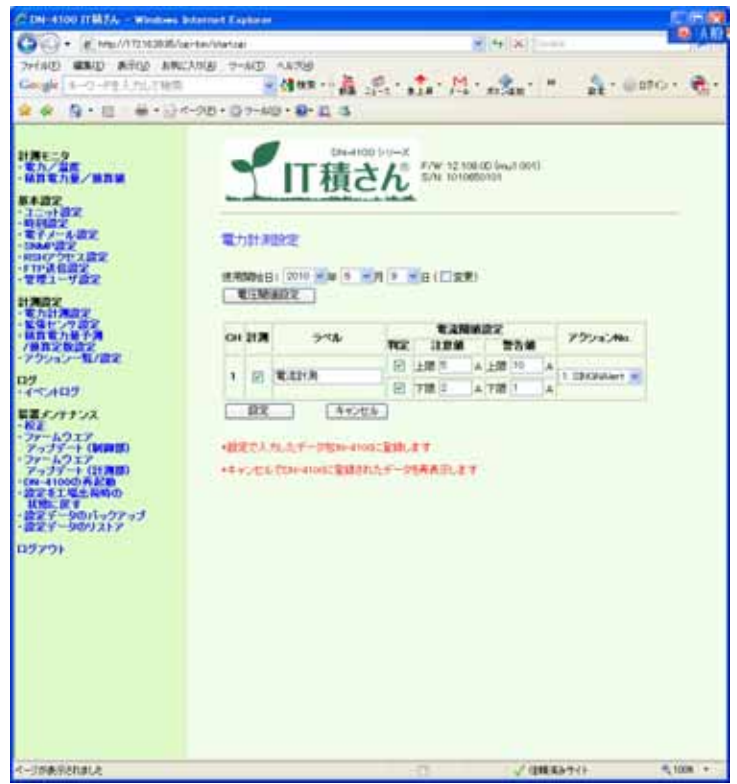

## 3.4 SIGNAlert

3.4.1 Mib

IT mib mib HomePage  $IT$ [ ] [mib ] SNMP

ITSekisan

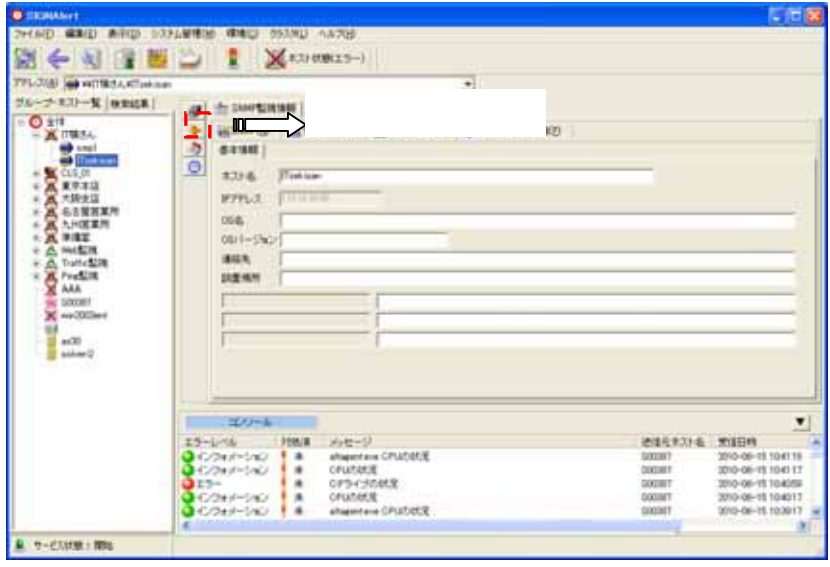

ークID OID ついて OID のはい こうしょう ひんじょう ひんじょう ひんじょう ひんじょう ひんじょう ひんじょう しょうしょく ひんじょう ひんじょう じょうしょく こうしゃくん こうしゃくん こうしゃくん こうしゃくん こうしゃくん こうしゃくん こうしゃくん しょうしょく ひんじょう ひんじょう

 $CH1$ 

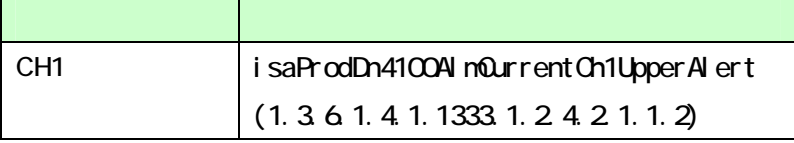

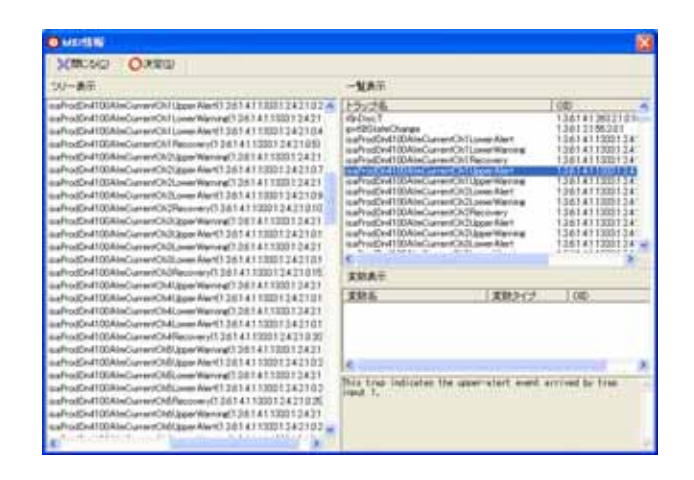

## Trap 3IGNAlert 2016

 $ID$ 

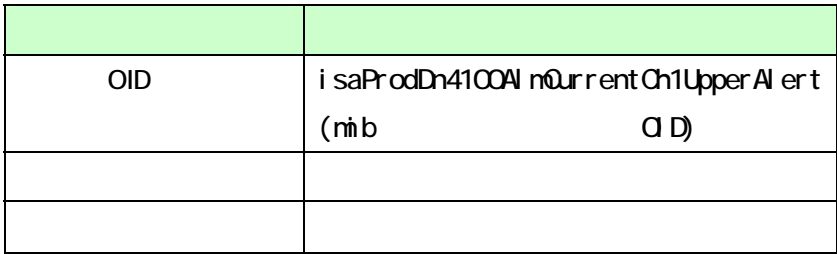

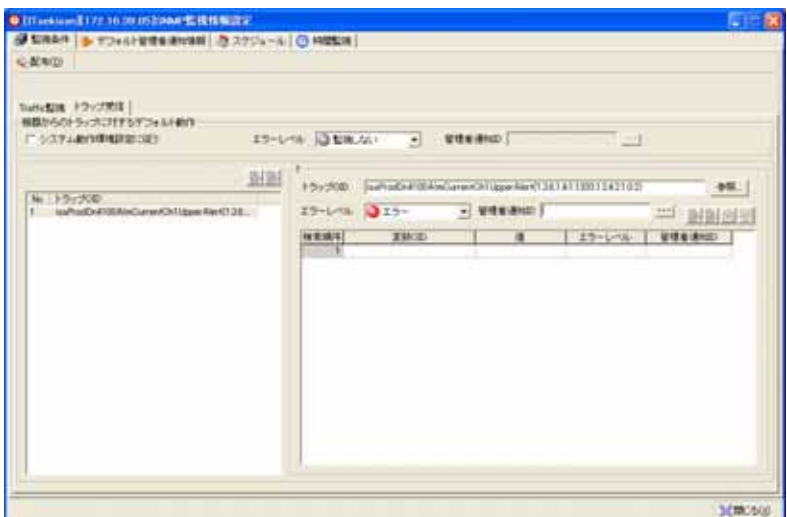

 $[ \begin{array}{ccc} \hline \end{array} ]$ 

 $4 \quad \overline{\phantom{a}}$  $4.1$  $IT$  $4.2$ 

OID <sup>®</sup>

 $4.3$